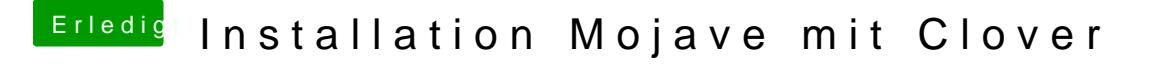

Beitrag von g-force vom 11. September 2019, 17:14

Erstelle mal mit dem "Kext Updater" einen Systembericht und lade ihn hoch.